Complete this form on your computer and then print it; or, if you prefer, you can print the blank form and complete it by hand. Deliver the completed form to FlexDraft at the address shown below.

# **Barney Jones'** *Flex***Draft**<sup>®</sup> **80 Day Free Trial Order Form**

**PLEASE PRINT NEATLY!**

**the Estate Planning Document Assembly System**

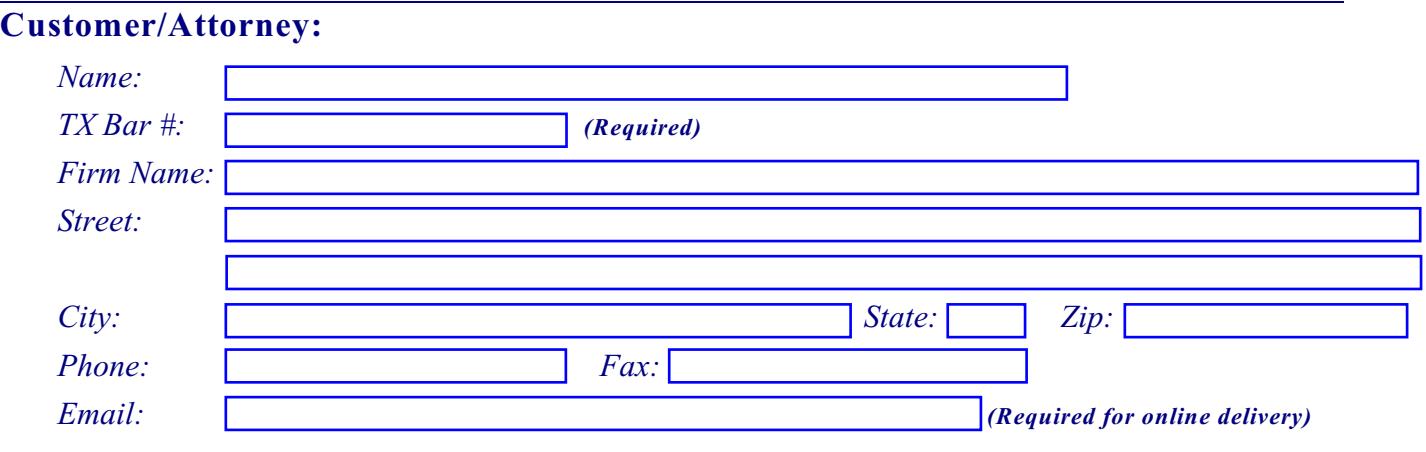

Please send me my FREE 30-day evaluation copy of *Flex*Draft.

I agree to the terms on the back of the original of this Order Form.

(Date) (Attorney's Signature)

# **Return the completed Order Form:**

*by email to: by fax to: by U.S. mail to:* sales@flexdraft.com *Flex*Draft, L.L.C. *Flex*Draft, L.L.C.

832.201.9219 3555 Timmons Ln., Ste 1020 Houston, TX 77027

# **Delivery:**

*All FlexDraft orders are delivered online, via email* (upon receipt of your order, *Flex*Draft will email you a web address link and password enabling you to download *Flex*Draft).

# $FlexDraff<sup>®</sup> Software License Agreement$

This is the agreement between you and *Flex*Draft, L.L.C., a Texas Limited Liability Company ("*Flex*Draft") regarding the Edition(s) of the *Flex*Draft estate planning document assembly system selected on your Order Form and all future Editions you may acquire (collectively, the "Software").

## **Note:** *FLEX***DRAFT IS NOT A SUBSTITUTE FOR THE ADVICE OF AN ATTORNEY.**

CAREFULLY READ ALL THE TERMS AND CONDITIONS OF THIS AGREEMENT PRIOR TO INSTALLING THE SOFTWARE. SUBMITTING YOUR ORDER INDICATES YOUR CONFIRMATION OF YOUR WARRANTIES AND ACCEPTANCE OF THE TERMS AND CONDITIONS SET FORTH BELOW.

In consideration of (i) your payment of the licensing fee, (ii) your warranty to *Flex*Draft that you are a licensed attorney, and (iii) your acceptance of the Software AS-IS, *Flex*Draft grants you a non-exclusive license to use the Software, subject to the following terms and the notices, conditions and additional provisions on and in the Software and the accompanying documentation.

#### **Number and Type of Licenses Required**

#### **You must have one Attorney License for each attorney in your firm or section who will use the software. You must have one Non-Attorney License for each additional secretary, legal assistant or other individual who will use the software**.

However, for each Attorney License, one assistant to the attorney (a secretary, legal assistant, etc.) may use the Software without a Non-Attorney License, but only if the assistant and the attorney do not use the software simultaneously. **Specifically:**

- 1. *For each Attorney License:* (a) you may install a copy of the Software on the attorney's primary computer and an additional copy on a home and/or portable computer used solely by that attorney; and (ii) you may install an additional copy of the software on one computer used by *one* assistant to the attorney (secretary, legal assistant, etc.) *but only if the assistant and the attorney will not use the software simultaneously*. If the attorney and his/her assistant use the Software simultaneously, you must have a Non-Attorney License for the assistant.
- 2. *For each Non-Attorney License:* you may install a copy of the Software on one computer used by one individual (a secretary, legal assistant, etc.) working under the supervision of an attorney who has an Attorney License for the Software.
- 3. You may use the Software on a network, provided that you have one Attorney License for each Attorney with authority to use the Software and one Non-Attorney License for each person other than an attorney who has access to the Software on the network.

#### **You may not:**

- 1. Permit the use of the Software by anyone other than a licensed attorney or an individual working under the supervision of a licensed attorney.
- 2. Modify, translate, reverse engineer, decompile, disassemble, or create derivative works based upon this Software, or "stockpile" forms created by the Software.
- 3. Assign, sublicense, rent, loan, or give, the Software (or accompanying documentation) or any rights in it to anyone else, without the prior written consent of *Flex*Draft.
- 4. Remove any proprietary notices, labels or marks on the Software and accompanying documentation.

#### **Ownership**

Title and copyrights to the Software and the accompanying documentation and any copies remain with *Flex*Draft. If you do not comply with any of the above restrictions, this license will

terminate, and you will be liable to FlexDraft for damages or losses caused by your non-compliance.

#### **Updates, Upgrades, Termination, and Cancellation**

Your license for the Software is for 1 year from the date of your purchase and entitles you to all updates to the Software released during that period. At the end of 1 year, your license terminates and you agree to either (i) return all copies of the Software and documentation and uninstall the Software, or (ii) renew your license at the renewal fee in effect at that time.

### *You may cancel your license at any time but once paid, no part of any license fee will be returned, so please try the Evaluation Edition unless you are certain you want the Software for a full*

*year*. You may upgrade to a higher Edition if/when available and apply the pro rated balance of your license the cost of a 1 year license for the higher Edition (commencing as of the upgrade date). You may add additional Attorney and/or Non-Attorney Licenses to an existing license at any time for a fee equal the then current full year fee pro rated for the time remaining on your existing license, rounded up to the next whole quarter. **Support**

Your license for the Software entitles you to 30 days free technical support (i.e., for installation, software compatibility, etc.). Legal or other substantive advice is not included.

#### **Special Provisions Regarding CAPS User**

CAPS User is distributed with the Software. One license for CAPS User is granted to you by CAPSoft Development (with whom title and copyrights to CAPS User remain) for each Attorney License and each Non-Attorney License you obtain. *Flex*Draft is merely a reseller of CAPS User, on behalf of CAPSoft Development. Your rights and obligations relating to CAPS User are governed by the licensing provisions of CAPSoft Development and by installing the Software, you agree to those terms.

#### **Conditions of Use**

You may use the Software to prepare Wills, trusts and other instruments for your clients, but only if and to the extent that you exercise independent legal judgement as to the quality and propriety of the documents produced with the Software as well as the suitability of specific documents for your particular clients.

*FLEX***DRAFT M AKES NO REPRESENTATIONS OR W ARRANTIES ABOUT THE SUITABILITY OF THE SOFTW ARE OR CAPS USER, EITHER EXPRESSED OR IM PLIED, INCLUDING BUT NOT LIM ITED TO THE IM PLIED W ARRANTIES OF M ERCHANTABILITY, FITNESS FOR A PARTICULAR PURPOSE, OR NON-INFRINGEM ENT.** *FLEX***DRAFT SHALL NOT BE LIABLE FOR ANY DAM AGES SUFFERED BY YOU OR YOUR CLIENTS AS A RESULT OF THE SOFTW ARE, CAPS USER OR DERIVATIVES OF EITHER.**

**THIS AGREEM ENT AS SUPPLEM ENTED BY W RITTEN INVOICES, AGREEM ENTS IN THE ACTUAL PROGRAM, ETC., IS THE ENTIRE AGREEM ENT. IF ANY PROVISION OF THIS AGREEM ENT IS HELD INVALID, THE REM AINDER OF THIS AGREEM ENT SHALL CONTINUE IN FULL FORCE AND EFFECT.**